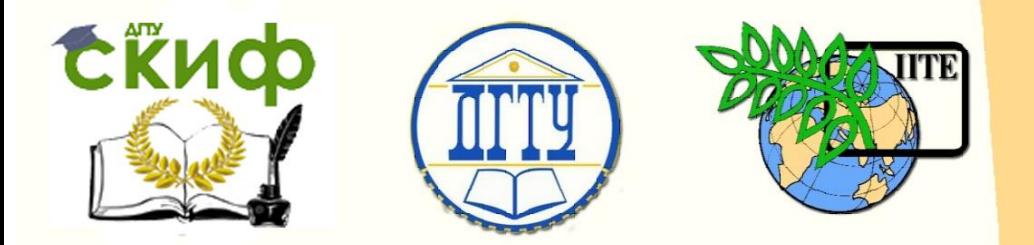

ДОНСКОЙ ГОСУДАРСТВЕННЫЙ ТЕХНИЧЕСКИЙ УНИВЕРСИТЕТ

УПРАВЛЕНИЕ ЦИФРОВЫХ ОБРАЗОВАТЕЛЬНЫХ ТЕХНОЛОГИЙ

Кафедра «Технология строительного производства»

# **Практикум**

«Разработка технологической планировки строительной площадки» по дисциплине

# **«Технологические процессы в строительстве»**

Авторы Иванчук Е. В., Жильникова Т. Н., Корянова Ю. И.

Ростов-на-Дону, 2019

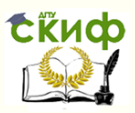

# **Аннотация**

Методические указания к выполнению практических занятий на тему: «Разработка технологии планировки строительной площадки» по дисциплинам: «Технологические процессы в строительстве» для студентов, обучающихся по направлению подготовки 08.03.01 «Промышленное и гражданское строительство»

Разъясняют цель, задачи, состав, содержание, порядок выполнения и правила оформления курсового проекта по дисциплине «Технологические процессы в строительстве».

Предназначены для студентов специальности 08.04.01 «Строительство» (профиль – «Промышленное и гражданское строительство») очной и заочной форм обучения.

# **Авторы**

к.т.н., доцент кафедры «Технология строительного производства» Иванчук Е.В., к.т.н., доцент кафедры «Технология строительного производства» Жильникова Т.Н.,

к.т.н., доцент кафедры «Технология строительного производства» Корянова Ю.И.

# **Оглавление**

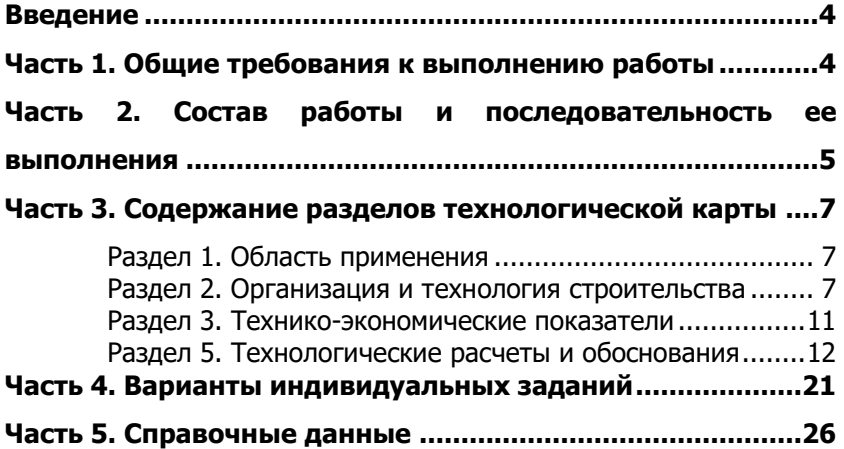

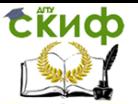

Технологические процессы в строительстве

# **ВВЕДЕНИЕ**

<span id="page-3-0"></span>Выполнение практической работы преследует цель развития у студента навыков разработки строительно-технологической документации в виде технологических карт (ТК) на планировку строительной площадки при производстве земляных работ.

Методические указания (МУ) разработаны в соответствии с требованиями "Руководства по разработке типовых технологических карт в строительстве" с учетом особенностей учебного проектирования. Они устанавливают состав, содержание, порядок выполнения работы, содержат необходимые расчетные формулы и таблицы, список рекомендованной литературы и основные справочные данные.

Работа должна выполняться студентом после прослушивания лекций по теме "Технология переработки земляных масс" и изучения соответствующих разделов рекомендованных учебников и учебных пособий.

# <span id="page-3-1"></span>**ЧАСТЬ 1. ОБЩИЕ ТРЕБОВАНИЯ К ВЫПОЛНЕНИЮ РАБОТЫ**

Работа выполняется в виде технологической карты и содержит текстовую и графическую части.

Оформление текстовой части. Эта часть выполняется на стандартных листах формата А4 (210x287 мм) в соответствии с требованиями ДГТУ, которые пронумеровываются и сброшюровываются.

Задание на выполнение работы сброшюровывается и прилагается после титульного листа текстовой части.

На первой странице дается содержание, затем размещаются разделы технологической карты и технологические расчеты в соответствии с рубрикацией содержания работы (часть 3).

Общий объем текстовой части не должен превышать 20-22 стр.

Оформление графической части. Графическая часть выполняется в графическом редакторе на листе формата А2 (420x594 мм). Все графические построения вычерчиваются в масштабе и должны содержать нужные размеры и обозначения. В правом нижнем углу листа размещается основная надпись установленной формы.

Рекомендуемая литература

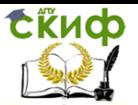

- 1. Технология строительного производства: Учебник для вузов /С.С. Атаев и др. - М.; Стройиздат, 1984.-559 с.
- 2. Технология строительного производства: Учебник для вузов /Под ред. Г.М. Бадьина. - Л.: Стройиздат, 1987.- 606 с.
- 3. Марионков К.С. Основы проектирования производства строительных работ. - М.: Стройиздат, 1980.
- 4. СП 45.13330.2017 Земляные сооружения, основания и фундаменты. Актуализированная редакция СНиП 3.02.01-87 (с Изменением N 1) / М.: Стандартинформ, 2017..
- 5. СНиП 12-03-2001 "Безопасность труда в строительстве. Часть 1. Общие требования" / Госстрой России, 2001.
- 6. Единые нормы и расценки. ЕНиР. Сборник Е2. Земляные работы. Выпуск 1. Механизированные и ручные работы /Госстрой СССР. -М.: Стройиздат, 1989.-224 С.
- 7. Земляные работы /Йод ред. А.К. Рейша. -М.: Стройиздат, 1984.-320 с. - (Справочник строителя) .
- 8. Беляков Ю.И. Земляные работы. 41.: Стройиздат, 1990.--271 с.

9. Хамзин С.Н., Карасев А.К. Технология строительного производства. Курсовое и дипломное проектирование. -М.: Бысш. шк., 1989. -216 с.

10. Схемы операционного контроля качества строительномонтажных работ /Институт "Оргтяжстрой". -Ростов н/Д, 1986.

# <span id="page-4-0"></span>**ЧАСТЬ 2. СОСТАВ РАБОТЫ И ПОСЛЕДОВАТЕЛЬНОСТЬ ЕЕ ВЫПОЛНЕНИЯ**

Состав текстовой части. Текстовая часть работы должна содержать разделы и подразделы согласно рубрикации части 3 содержания настоящих методических указаний (см.с.3).

В перечисленных разделах и подразделах ТК приводятся только сведения, отражающие принятые решения, а их обоснования и расчеты выполняются в части ''Технологические расчеты и обоснования" (раздел 5). В конце текстовой части работы необходимо указать использованную литературу.

Состав графической части. Графическая часть проекта должна отражать основные технологические решения, предельные отклонения при производстве земляных работ и технико-

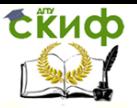

#### экономические показатели.

Состав листа чертежа и возможное размещение графического и текстового материала на нем даны на рис. 1.

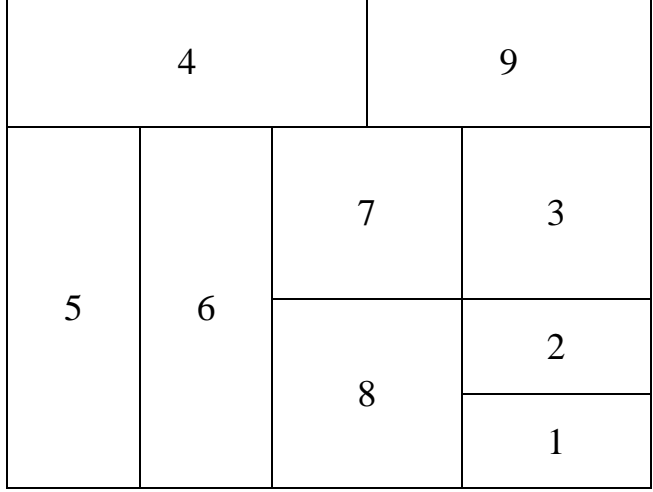

Рис.1 - Состав чертежа: 1 - основная надпись; 2 - техникоэкономические показатели; 3 - предельные отклонения; 4 - план площадки с поперечным и продольным профилями; 5 – плансхема перемещения земляных масс; 6 - план-схема производства работ с разбивкой площадки на очереди работ и захватки; 7 схемы уплотнения грунта; 8 - способы набора грунта, способы резания стружки; 9 - график выполнения работ.

Последовательность выполнения работы

Выполнить на миллиметровой бумаге план площадки с горизонталями в масштабе 1:2000 или 1:2500 (1:5000), в зависимости от заданных размеров площадки; определить черные, красные и рабочие отметки, построить линию нулевых работ и два поперечника площадки.

Выполнить последовательно п.п. 5.1.-5.5.

Выполнить п.2.4. Калькуляция трудовых затрат.

Выполнить п.5.6. Анализ производственных возможностей повышения эксплуатационной производительности скрепера.

Выполнить п.2.6. График выполнения работ.

Выполнить раздел 3. Технико-экономические показатели.

Выполнить раздел 4. Материально-технические ресурсы.

Выполнить начисто текстовую часть работы и лист чертежа.

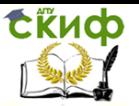

# <span id="page-6-0"></span>**ЧАСТЬ 3. СОДЕРЖАНИЕ РАЗДЕЛОВ ТЕХНОЛОГИЧЕСКОЙ КАРТЫ**

Все подразделы пишутся в сжатой, четкой форме. Ниже приводятся названия разделов, подразделов и примеры записи в них.

# **Раздел 1. Область применения**

Характеристика строительной площадки

<span id="page-6-1"></span>Технологическая карта разработана на планировку площадки размером 200x300 м, под заданный уклон 1-0,003 относительно точки "А" с отметкой 56,5 м. Растительный слой грунта толщиной 0,2 м подлежит срезке и перемещению за пределы границ площадки с последующим вывозом. Ниже растительного слоя - суглинок без примесей (вторая группа при разработке скреперами). Грунтовые воды не обнаружены.

Рельеф местности спокойный. Площадка свободна от валунов, леса и кустарников. Объем грунта, перемещенного из выемки в насыпь, 18446 м3

Состав работ, охватываемых картой. В состав работ входит: устройство нагорной канавы, срезка растительного слоя грунта и перемещение его за пределы строительной площадки, разработка и перемещение грунта из выемки в насыпь скреперами, разравнивание грунта бульдозерами при отсыпке насыпи, предварительное рыхление разрабатываемого грунта, уплотнение грунта при отсыпке насыпи катками и планировка откосов с планированной площадки.

Характеристика условий производства работ. Работы производятся в летнее время при средней температуре воздуха +20С, работы ведутся в две смены.

## <span id="page-6-2"></span>**Раздел 2. Организация и технология строительства**

2.1.Указания по подготовке площадки и требования к готовности предшествующих работ

До начала работ должны быть выполнены следующие мероприятия: геодезическая разбивка контуров земляных сооружений с установкой разбивочных знаков и реперов; устроены временные дороги, освещена территория; оборудованы места заправки и ремонта машин, а также их стоянок в межсменное вре-

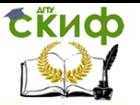

мя; созданы временные бытовые помещения.

2.2. Методы выполнения работ (пример записи)

Срезка и перемещение растительного слоя грунта за пределы строительной площадки производится бульдозерами ДЗ-8 (погрузка и транспортировка грунта к месту его использования или хранения должны быть учтены специальной технологической документацией).

Разработка выемки и перемещение грунта в насыпь производится скрепером марки ДЗ-30 при средней дальности возки - 180 м. Недостающий грунт для отсыпки подвозится автосамосвалами из карьера. Уплотнение отсыпанного грунта производится послойно при толщине слоя 25 см, за восемь проходок; оптимальная влажность грунта - 20%. Уплотнение ведется двумя катками Д-39А с трактором С-80.

Площадка по очередности работ разбита на два участка шириной по 100 м, а каждый участок на две захватки, работы на которых по послойной отсылка грунта и уплотнению ведутся поочередно.

Направления и объемы перемещаемого грунта из выемки в насыпь приведены в таблице шахматного баланса (табл.2.1) и на схеме чертежа.

Таблица 2.1 - Таблица шахматного баланса (пример зполнения)

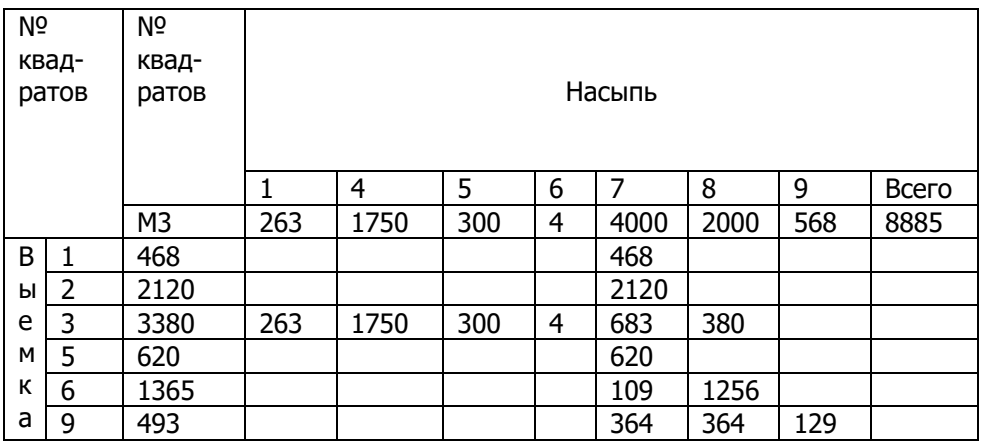

Всего 8446

Баланс отрицательный, необходимо завезти из карьера 8885 - 8446 = 439 м<sup>3</sup> грунта.

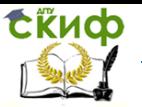

Технологические процессы в строительстве

2.3. Выполнение работ в зимнее время. Если в задании указано, что работы производятся в зимнее время, необходимо разработать дополнительные меры по обеспечению успешной работы при отрицательных температурах и замерзшем грунте. Это должно найти отражение в калькуляции трудовых затрат и графике выполнения работ.

#### 2.4. Калькуляция трудовых затрат.

Форма калькуляции с примером записи приведена в табл.2.2.

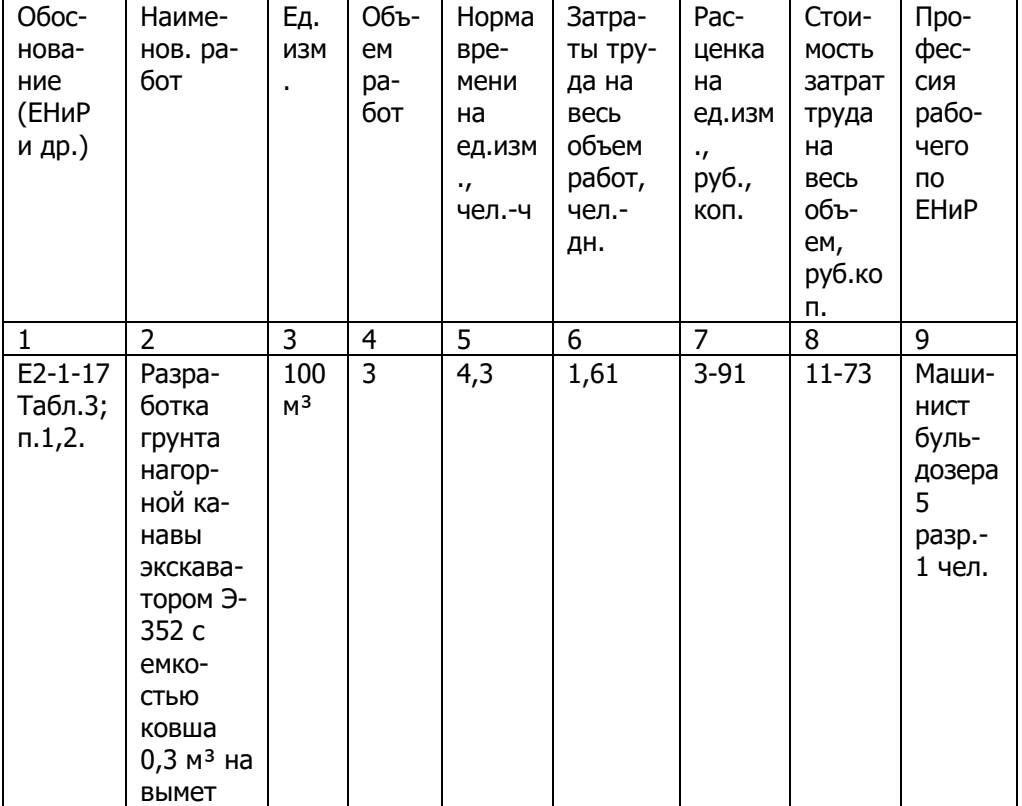

#### Таблица 2.2 - Калькуляция трудовых затрат

Примечание: в таблице следует привести все выполняемые работы при планировке площадки.

2.5. Численно-квалификационный состав звеньев

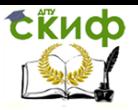

Указывается численный состав рабочих отдельных профессий, квалификаций и специальностей с учетом всех работ, включенных в график выполнения работ.

2.6. График выполнения работ. Строится в соответствии с табл. 2.3. Таблица 2.3 - График выполнения работ

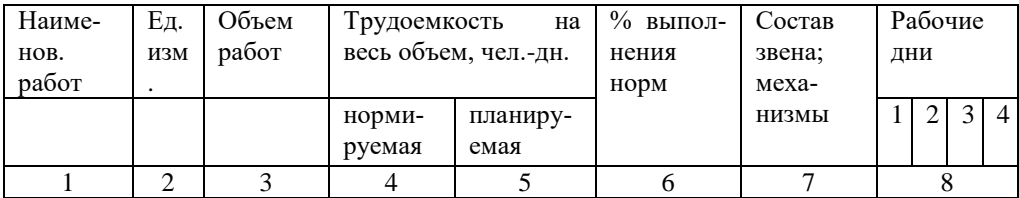

(Указываются все выполняемые работы)

 $\mathcal{L}_\text{max}$  and  $\mathcal{L}_\text{max}$  and  $\mathcal{L}_\text{max}$  and  $\mathcal{L}_\text{max}$ 

Обозначения: Количество рабочих 3х2 Сменность работы

Процент выполнения норм указывается по каждому виду работ, а средний процент - по всем работам.

В графике должна быть предусмотрена целесообразная последовательность выполнения работ, и их совмещение (отсыпка и уплотнение грунта).

### 2.7. Рациональная организация, методы и приемы труда

На основании изучения литературы [1-3, 7-9], а также типовых технологических карт и карт трудовых процессов, необходимо привести рациональные пути движения скреперов, способы набора грунта, способы срезания стружки с учетом конкретных условий ведения работ и другие мероприятия, способствующие повышению производительности труда и улучшению качества работ.

### 2.8. Контроль качества работ

На основании [4] и [10] следует указать предельные отклонения и привести одну схему операционного контроля качества работ при планировке площадки.

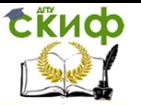

### 2.9. Техника безопасности

Необходимо указать общие требования по безопасному выполнению работ (ширину временных землевозных дорог, их максимальный допустимый уклон, требования по освещенности при производстве работ в темное время суток и пр.), а также меры по безопасному выполнению работ при одновременном использовании машин, входящих в состав комплекта.

### <span id="page-10-0"></span>**Раздел 3. Технико-экономические показатели**

Определяются следующие показатели:

-продолжительность работ в сутках (определяется по графику работ);

-планируемые затраты труда на весь объем работ, чел.- дн. (определяются по графику работ);

-средний процент выполнения норм выработки (по графику работ);

-выработка на одного рабочего в смену при скреперных работах, м/чел.-дн. (определяется как частное от деления объема разработанного и перемещенного грунта в насыпь на планируемую трудоемкость по графику работ);

-среднедневная заработная плата рабочих, руб./чел.-дн. (определяется как частное от деления общей стоимости затрат труда по калькуляции на планируемые затраты труда);

-затраты машино-смен на весь комплекс работ, м.-см. (перечисляются марки машин и количество смен их работы по графику).

Раздел 4. Материально-технические ресурсы

В табл. 4.1. следует перечислить все машины, геодезические инструменты, приборы контроля грунта, вешки, колья и пр. (дан пример записи) в табл. 4.2 - эксплуатационные материалы.

Таблица 4.1 - Потребность в машинах, оборудовании, инвентаре и инструментах

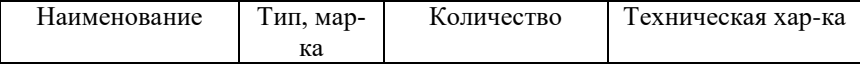

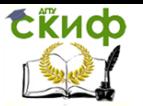

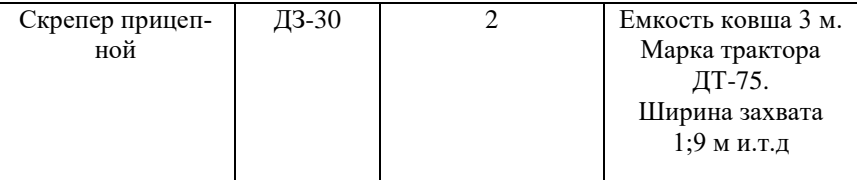

Таблица 4.2 - Потребность в эксплуатационных материалах

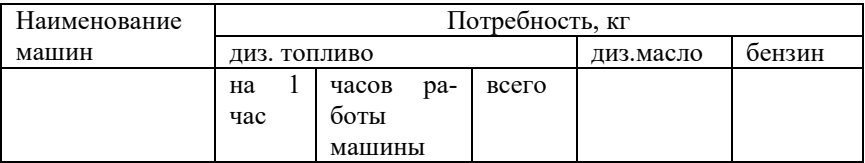

# <span id="page-11-0"></span>**Раздел 5. Технологические расчеты и обоснования**

В этом разделе приводятся основные технологические расчеты, выполняемые при разработке технологических карт на планировку строительных площадок. В практике строительства подобные расчеты к технологической карте не прикладываются и остаются в делах проектного подразделения (организации), они служат обоснованием принятых решений, заложенных в карте.

### 5.1. Подсчет объемов земляных масс

Объем растительного слоя, подлежащего снятию и удалению, вычисляется по формуле:<br> $Qpc = S * h, m^3$ 

(5.1)

где  $S$ - площадь участка, подлежащего планировке, м<sup>3</sup>;

 $h$  - средняя толщина растительного слоя (указывается в задании на выполнение курсовой работы), м.

Объем грунта при рытье нагорной канавы определяется по формуле:

,  $(5.2)$ Где  $S_k$  - площадь поперечного сечения канавы, м<sup>2</sup> (можно принимать шириной по дну - 0,5 м; высотой - 0,5-1 м; угол откоса -45°);

L - длина нагорной канавы (определяется по плану площадки после нанесения на нем канавы так, чтобы ее концы выходили за пределы бассейна стока воды), м.

Определение объема основных земляных масс Вычертив в масштабе площадку с горизонталями, разбиваем ее на

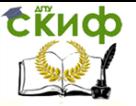

прямоугольники или квадраты (рис. 5.1) и вычисляем черные отметки в углах фигур по формуле 5.3.

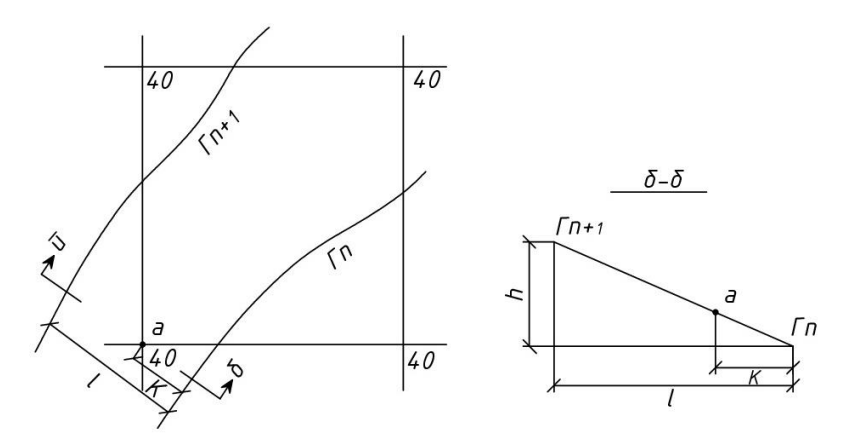

Рис. 5.1 - Схема для определения черной отметки точки «а»

(5.3)

где  $\Gamma_n$ - значение горизонтали с меньшей отметкой, м;

 $\Gamma_{n+1}$  - значение горизонтали с большей отметкой, м;

 <sup>к</sup> - расстояние от горизонтали с меньшей отметкой до точки "а", мм;

l - кратчайшее расстояние между горизонталями по плану, мм;

 $h$  - разность в значениях горизонталей (h =  $\Gamma$ n+1 –  $\Gamma$ n),

м.

Пример.

 $\Gamma_n = 61$  м,  $\Gamma_{n+1} = 61,5$  м,  $\kappa = 17$  мм,  $\ell = 42$  мм. Определить ЧОа.

Решение. ЧОа =  $61 + 0.5$ , 17/42 = 61,20 м.

Значение черных отметок углов фигуры проставляется так, как показано на рис. 5.1.

Определение красных отметок. При одностороннем уклоне от заданной точки "А" схема для определения красных отметок углов фигуры приведена на рис. 5.2.

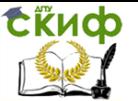

#### Технологические процессы в строительстве

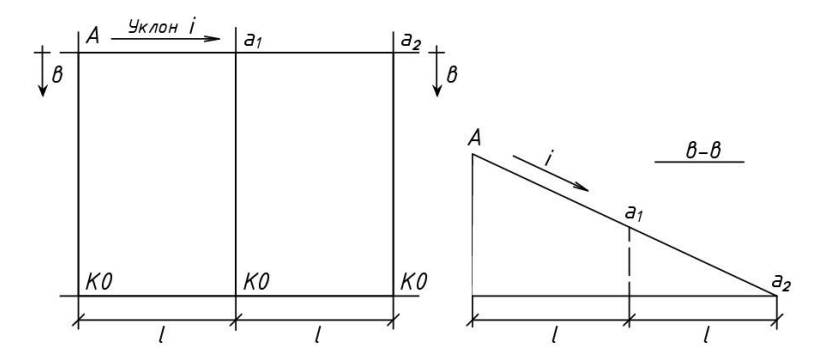

Рис.5.2 - Схема определения красных отметок углов фигуры

Красные отметки (КО) точек углов прямоугольников, лежащих на одних и тех же разбивочных линиях, определяются:

 $KOa_i = KO_4 - i * l$ ;  $KOa_2 = KO_4 - i * 2l$  и т.д. (5.4)

При задании выполнения планировочных работ под нулевой баланс вначале определяют расчетную отметку планировки Но по формуле (5.5):

$$
Ho = \frac{\Sigma H_1 + 2\Sigma H_2 + 4\Sigma H_4}{4n}, \qquad (5.5)
$$

где Н1, Н2, Н<sup>4</sup> - сумма черных отметок планировочной сетки, в которых соответственно сходятся 1,2,4 угла;

<sup>n</sup> - количество прямоугольников, образованных планировочной сеткой.

Затем по формуле (5.4) определяются красные отметки поверхности площадки.

При выполнении задания такого рода рекомендуется ознакомиться с примером, приведенным в [3, с. 30-38].

Далее следует определить положение линии нулевых работ (рис. 5.3). В подобных треугольниках значение К можно вычислить, зная рабочие отметки  $h_1$ ,  $h_2$  и величину стороны фигуры / по формуле (5.6).

$$
K = \frac{h_1 * l}{h_1 + h_2} \tag{5.6}
$$

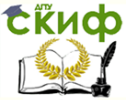

Технологические процессы в строительстве

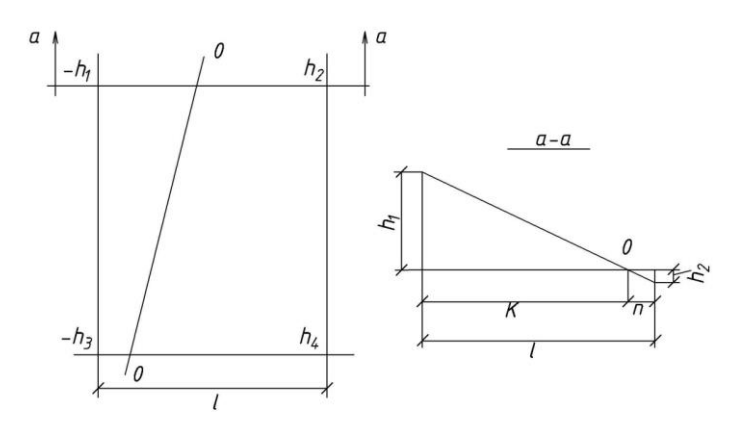

Рис. 5.3 - Схемы определения линии нулевых работ

Пример. Пусть  $h_1$  = 0,6 м,  $h_2$  = 0,2 м,  $l$  = 50 м, тогда величина К будет равняться  $K = 0.6 * 50/(0.6+0.2) = 37.5$  м.

Значение К следует отложить в масштабе на стороне прямоугольника, это будет точка прохождения линии нулевых работ. Следует рассмотреть все стороны прямоугольников, имеющие разнозначные отметки в углах.

Положение линии нулевых работ допускается определять графическим способом. Для этого из углов прямоугольника в противоположные стороны откладывают в определенном масштабе отрезки величин рабочих отметок и их концы соединяют линией, пересечение которой со стороной прямоугольника обозначит точку линии нулевых работ (рис. 5.4)

 $C$ - расчетная себестоимость работ, руб.;

Ен - нормативный коэффициент эффективности капитальных вложений, равный 0,12;

 $K$ - единовременные затраты по варианту, руб,;

Смсм- себестоимость машино-смены, руб.;

 $T$ - время работы машин на объекте, см.;

 $M$ - инвентарно-расчетная стоимость машины, руб.;

Тг - нормативное число смен работы машины в году.

Пример. Провести технико-экономическое сравнение вариантов скреперных работ при объеме грунта 67500 м, средней дальности транспортировки - 270 м.

1 вариант: работы ведутся тремя прицепными скреперами ДЗ-30 с емкостью ковша 3,0 м<sup>3</sup>, срок производства работ  $T$ - 63 суток при работе в 2 смены.

2 вариант: работы ведут- ся двумя самоходными скрепе-

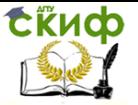

рами ДЗ-11П с емкостью ковша 8 м<sup>3</sup>, срок работ 50 суток при работе в 2 смены.

Исходные данные для расчетов занесем в табл. 5.2.

Таблица 5.2 - Исходные данные для техникоэкономического обоснования выбора варианта скреперных работ (в ценах 1984 г.)

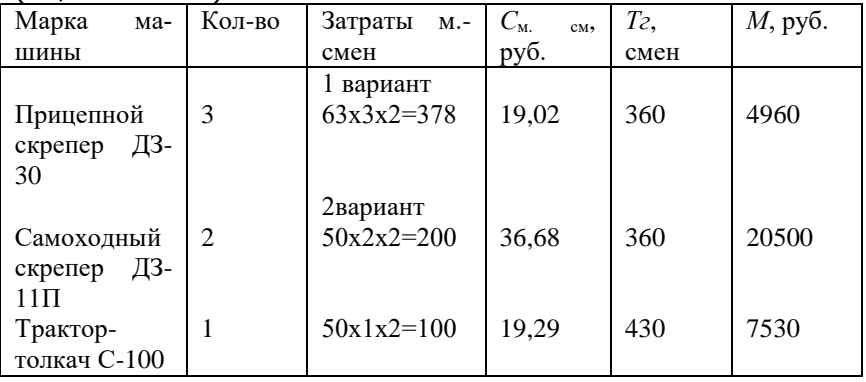

Приведенные затраты по вариантам работ составят:  $T = 1,08x19,02x378+0,12(3x4960x378/360) = 8390 \text{ py6}.$  $\Box$ 

1,08x36,68x200+0,12(2x20500x200/360)+1,08x19,29x100+ +0,12(7530х100/430)=12949 руб.

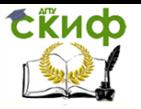

### Таблица 5.3 - Технико-экономические показатели вариантов скреперных работ

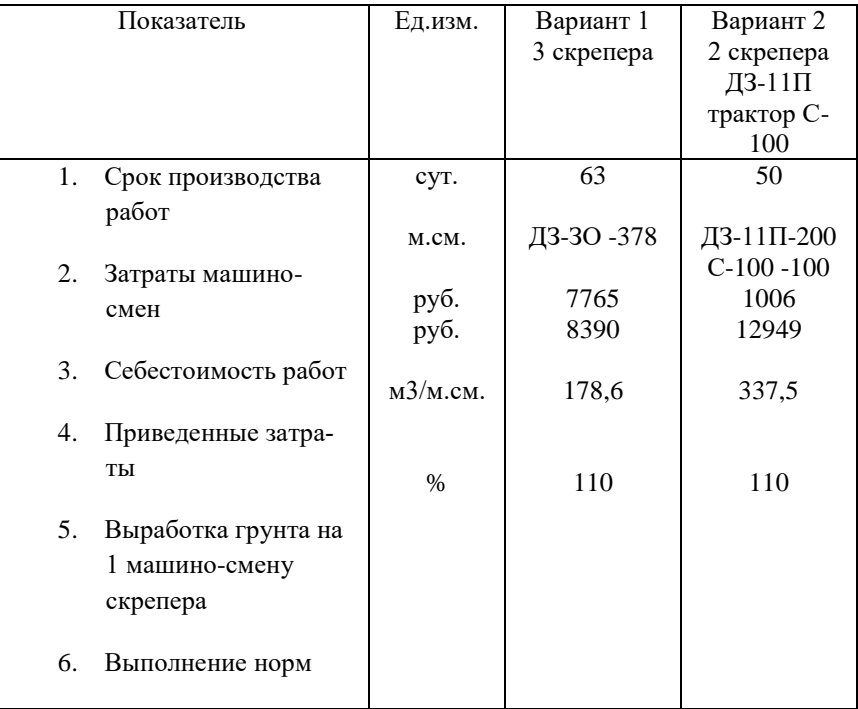

Если срок выполнения особо не оговорен, следует принять к производству работ 1 вариант - 3 скрепера ДЗ-ЗО как имеющий меньшую приведенную стоимость.

## 5.5. Подбор машин для уплотнения грунта

Сменная производительность комплекта грунтоуплотняющих машин должна быть:

 $\Pi_{\text{yn}}^{\text{cm}} \geq K \cdot \Pi_{\text{arm}}^{\text{cm}}$  (5.7)

где  $\Pi^{\text{ext}}_{\text{ym}}$  – необходимая сменная производительность грунтоуплотняющих машин;

 $\Pi^{\text{cm}}_{\text{3TM}}$ - сменная производительность комплекта землеройно-транспортных машин;

 $\kappa$  - коэффициент превышения, равный 1,1 - 1,3.

При уплотнении площадей и поверхностей катками нормы времени и расценки в ЕНиР (Сборник 2, вып.1. Механизированные

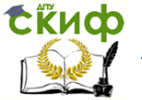

и ручные земляные работы) даны на 1000 м<sup>2</sup> уплотняемой поверхности на один проход катка.

Сменная производительность катков должна рассчитываться с учетом сменной производительности комплекта землеройнотранспортных машин:

$$
\Sigma\Pi_{\kappa}^{cm} = \kappa \frac{\Sigma \Pi_{\text{sym}}^{cm}}{h_{\text{ymn}}} \cdot n_{\text{mpox}}
$$
\n(5.

8)

где  $\Sigma\Pi_\kappa^{\mathrm{CM}}$  - необходимая сменная производительность катков, м;

> $h_{\text{N}}$  - средняя толщина слоя уплотняемого грунта, м;  $n_{\text{p}\text{ox}}$  - число проходов катка по одному следу;

- сменная производительность комплекта землеройно-транспортных машин, м3

Сменная производительность одного катка по ЕНиР определяется так:

$$
\Pi_{\rm K}^{\rm CM} = \frac{8 \times 1000}{H_{\rm sp}} , M^2 / \text{CM}
$$
 (5.9)

где  $H_{BD}$  - норма времени на уплотнение 1000 м<sup>2</sup> площади грунта.

Необходимое число катков вычисляется:

$$
n_{\rm K} = \frac{\Sigma \Pi_{\rm 3TM}^{\rm CM}}{\Pi_{\rm K}^{\rm CM}} {\rm CM}
$$

(5.10)

Пример. Сменная производительность трех скреперов ДЗ-ЗО при отсыпке площади насыпи составляет 536 м3. Определить необходимое число самоходных катков на пневматических шинах ДУ-29 при длине гона до 200 м, числе проходов по одному следу 9, толщине уплотняемого слоя - 0,35 м.

Решение. Сменная производительность комплекта катков при одном проходе должна быть не менее

 $\Sigma\Pi_{\kappa}^{\text{cm}} = 1.2 \times (536:0.35) \times 9 = 16534 \text{ m}^2$ 

Сменная производительность одного катка ДУ-29, по ЕНиР (параграф Е2-1-31, табл.5), составляет

 $\Pi_{\kappa}^{cm} = (8x1000)$ : [0,79+0,14x5]=5364 m2

Необходимое число катков ДУ-29 n<sub>к</sub>=16534:5364=3 катка.

5.6. Анализ производственных возможностей повышения эксплуатационной производительности скрепера

В ЕНиР даны усредненные нормы времени при выполнении скреперных (и прочих) работ, используя которые можно опреде-

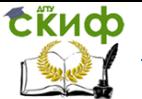

лить сменную производительность машины. Сменная производительность скрепера может быть повышена путем более рационального его использования (увеличения заполнения ковша, использования его по времени, повышения скоростей движения и др.).

Сменная эксплуатационная производительность скрепера может быть определена таким образом:

$$
\Pi_{\mathfrak{p}}^{\text{cm}} = \frac{480}{T_{\pi}} \cdot q \cdot \frac{K_{\text{R}}}{K_{\text{p}}} \cdot K_{\text{B}} \cdot M^{3}/\text{CM}
$$
\n(5.11)\n
$$
t_{\text{H}} = t_{\text{H}} + t_{\text{rp}} + t_{\text{p}} + t_{\text{nop}} = \frac{\ell_{\text{H}}}{V_{\text{R}}} + \frac{\ell_{\text{p}}}{V_{\text{p}}} + \frac{\ell_{\text{rop}}}{V_{\text{rop}}} + \frac{\ell_{\text{rp}}}{V_{\text{rp}}};
$$
\n(5.12)\n
$$
\ell_{\text{H}} = \frac{q \cdot K_{\text{H}}}{\epsilon \cdot \ell_{\text{crp}} K_{\text{HC}} K_{\text{p}}}; \ \ell_{\text{p}} = \frac{q \cdot K_{\text{H}}}{\epsilon \cdot \ell_{\text{orc}}}; \ \text{CM}
$$
\n(5.13)\n
$$
\text{C}^{\text{C}} = \Pi_{\text{H}}^{\text{CM}} = \text{AKC}^{\text{C}} \cdot \text{AKC}^{\text{C}} \cdot \text{AKC}^{\text{C}} \cdot \text{M}
$$

тная производительность скрепера,  $\mathrm{M}^3$ /смену

- $t_{\text{\tiny{H}}}$  полное время цикла, мин;
- $q$  емкость ковша скрепера, м3
- К<sup>н</sup> коэффициент наполнения ковша;
- $K<sub>0</sub>$  коэффициент первоначального разрыхления грун-

та;

 $K_B$  - коэффициент использования скрепера по времени 0,8-0,9;

 $t_{\rm H}$ ,  $t_{\rm rp}$ ,  $t_{\rm p}$ ,  $t_{\rm hop}$  - соответственно время набора, транспортировки, разгрузки грунта и возвращения в порожнем состоянии, мин.;

 $\boldsymbol{\ell}_{_{\mathbf{H}}}, \boldsymbol{\ell}_{_{\mathrm{p}}}$  <sub>- Д</sub>лина пути набора и длина пути разгрузки ковша скрепера, м;

 $V_{H}$ ,  $V_{FD}$ ,  $V_{D}$ ,  $V_{n}$  - соответственно скорости движения скрепера при наборе, транспортировке, выгрузке и возвращении порожняком, м/мин.;

 $\,\boldsymbol{\ell}_{\text{rp}},\boldsymbol{\ell}_{\text{II}}\,$  - длина пути в груженом и порожнем состоя-

нии;

- <sup>в</sup> ширина захвата (ковша), м;
- $h_{\text{CTD}}$  толщина стружки, м;
- $K_{HC}$  коэффициент неравномерности стружки, 0,85-

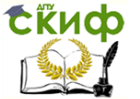

0,95;

 $h_{\text{occ}}$  - толщина отсыпаемого слоя грунта, м.

Необходимо после расчета сменной производительности скрепера по ЕНиР выполнить ее по формуле (5.25) и сопоставить полученные результаты.

Пример. Сменная производительность по ЕНиР прицепного скрепера ДЗ-30 (трактор ДТ-75) при разработке выемки и перемещении грунта (суглинок) на расстояние 270 м в насыпь составила 178,6 м/см. Подсчитать эксплуатационную производительность скрепера по формуле (5.25) и сравнить ее с подсчитанной по ЕНиР.

Решение.

$$
\ell_{\text{H}} = 3 \times 0.9 / 2.1 \times 0.2 \times 0.95 \times 1.2 = 5.9
$$
 M;

 $\ell_{\rm p=3xO,9/2,1x0,3=4,3}$  м;

 $T_u=(5,9/0,8x5460/60)+(270/0,5x11500/60)+(4,3/0,75x11500/$ 

 $60$ )+

+(270/0,75x11500/60)=0,081+2,81+0,032+1,88=4,8 мин.

=480/4,8x3,0x0,9/1,2x0,9=202,5 м<sup>3</sup>/смену.

Как показал расчет, сменная эксплуатационная производительность скрепера ДЗ-30 может быть увеличена на (202,5 - 178,6)/178,6x100=13,4% по сравнению с производительностью, подсчитанной по ЕНиР.

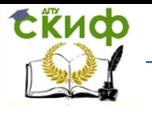

Технологические процессы в строительстве

# **ЧАСТЬ 4. ВАРИАНТЫ ИНДИВИДУАЛЬНЫХ ЗАДАНИЙ**

<span id="page-20-0"></span>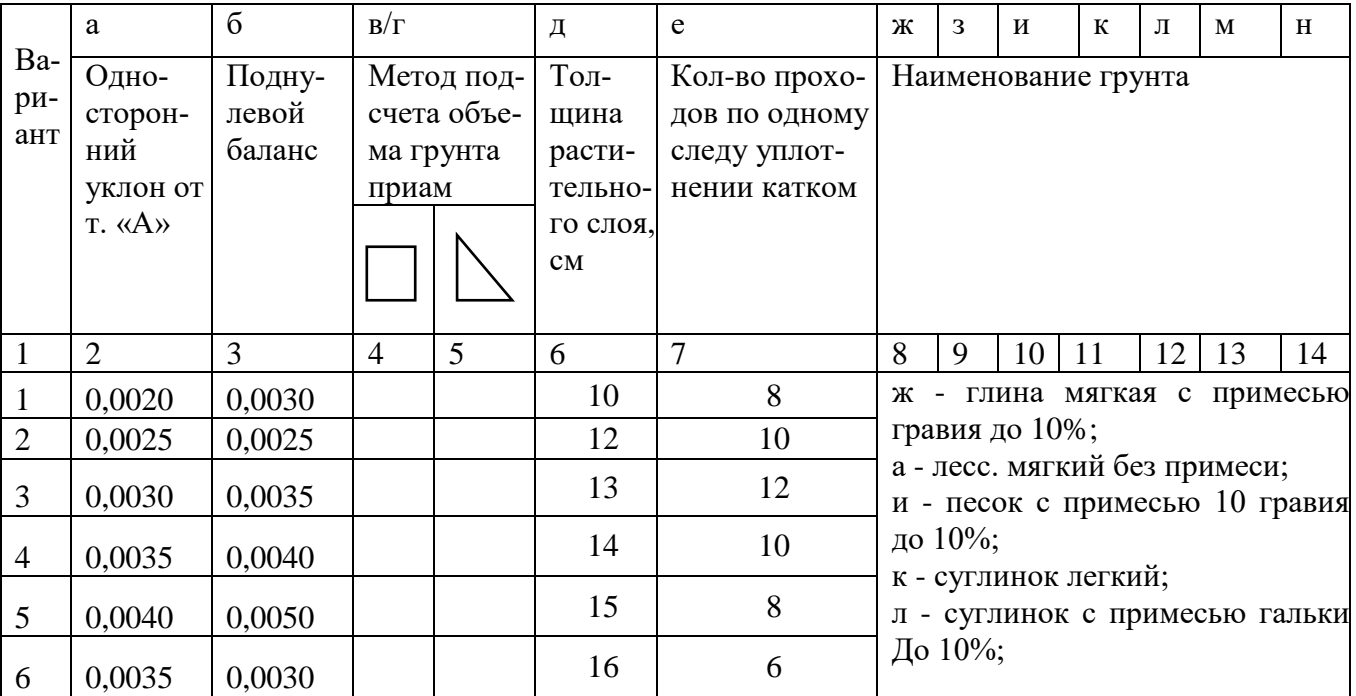

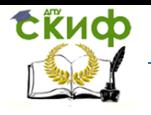

Технологические процессы в строительстве

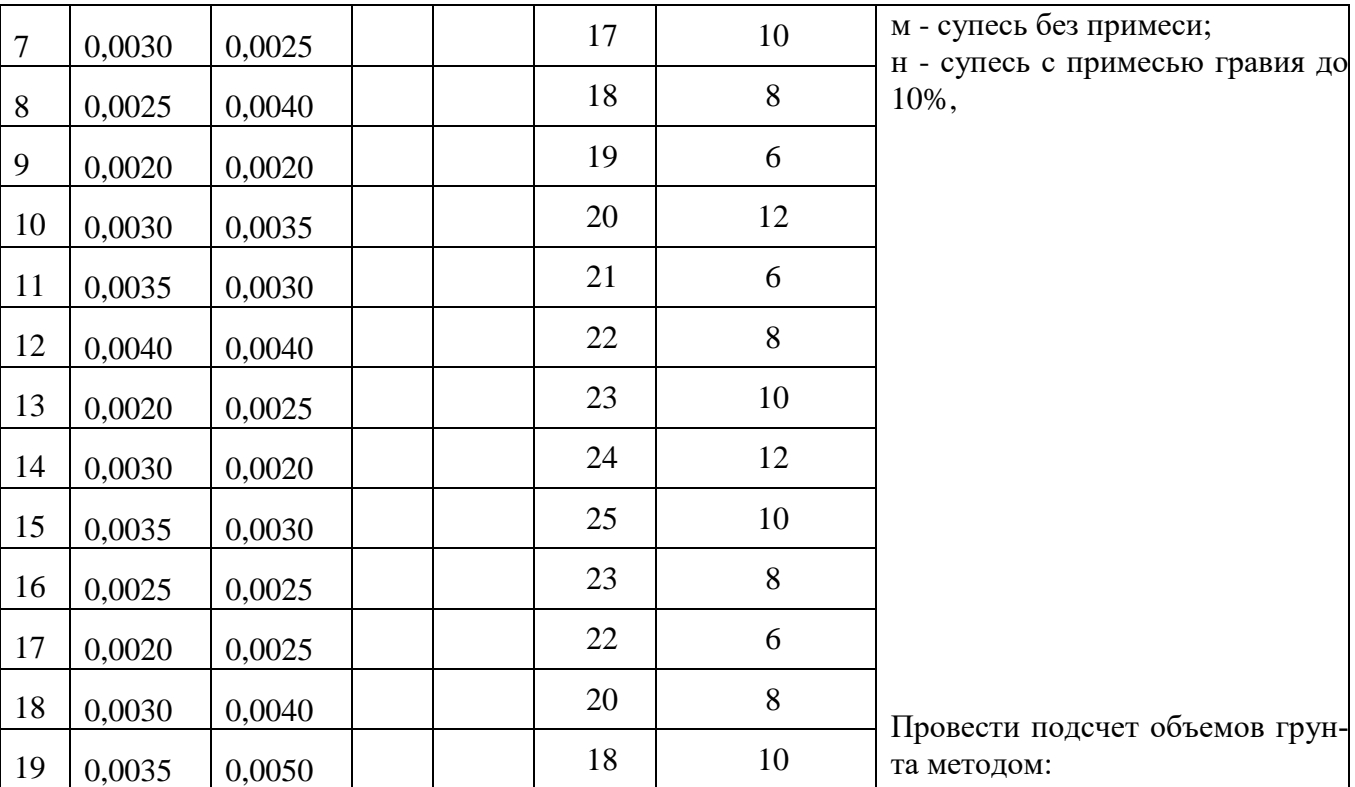

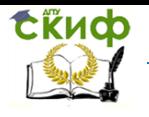

## Технологические процессы в строительстве

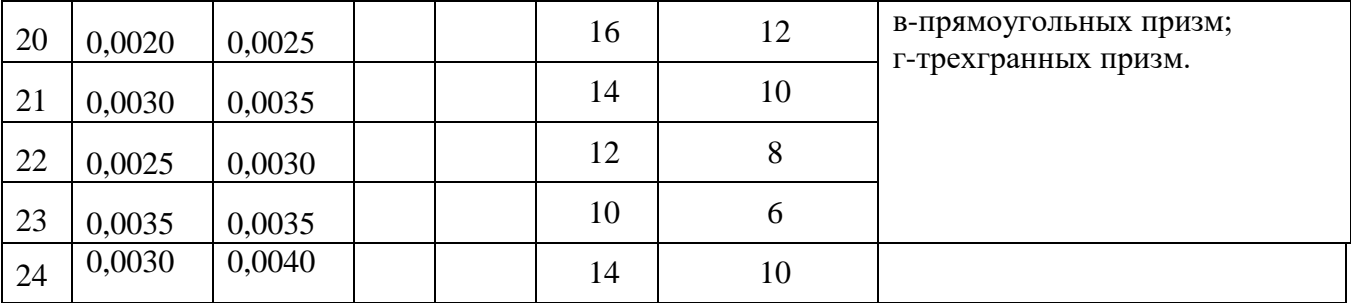

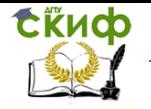

Пример выдачи варианта задания – 9, б, в, к.

# Варианты заданий

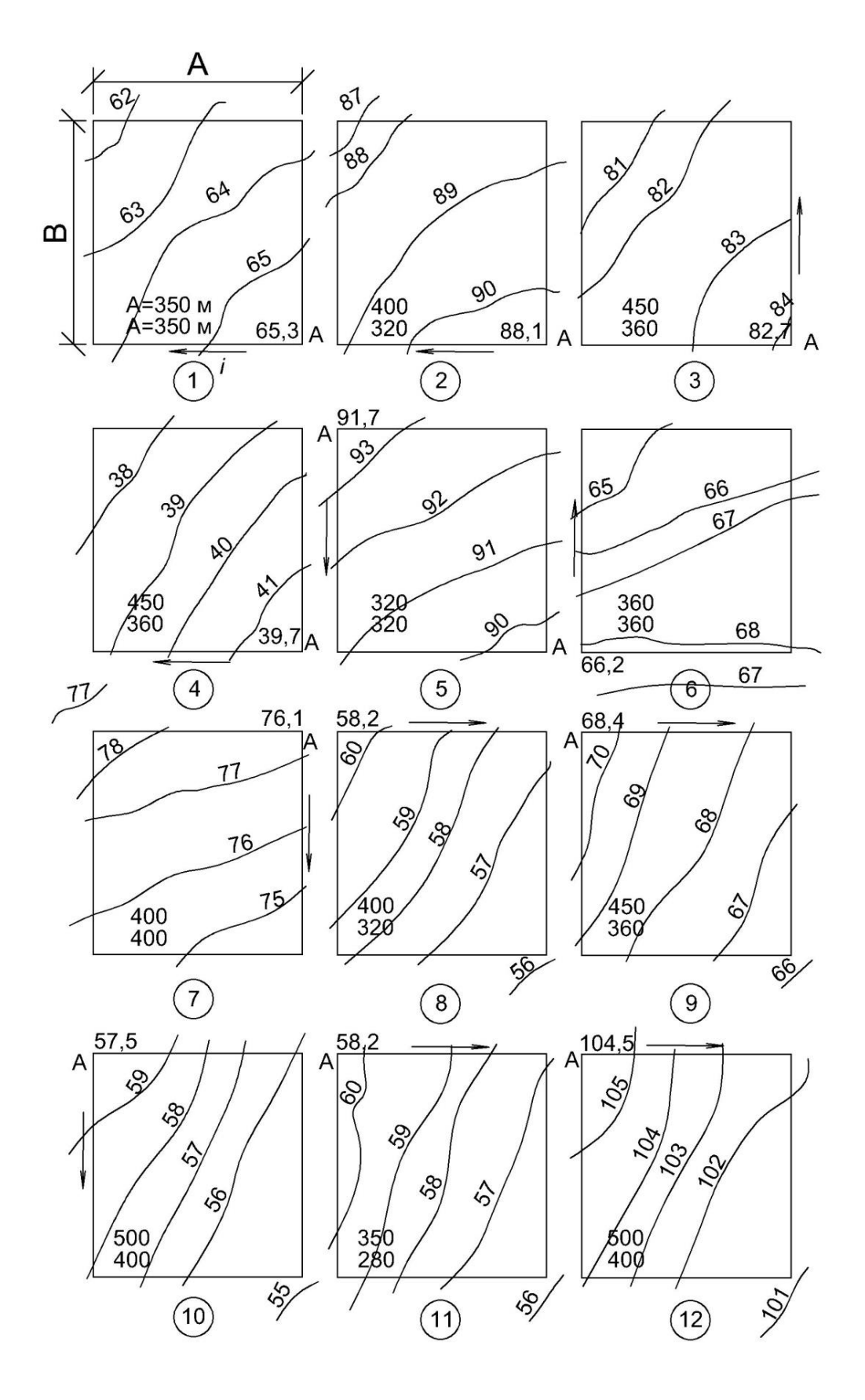

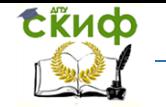

### Варианты заданий (продолжение)

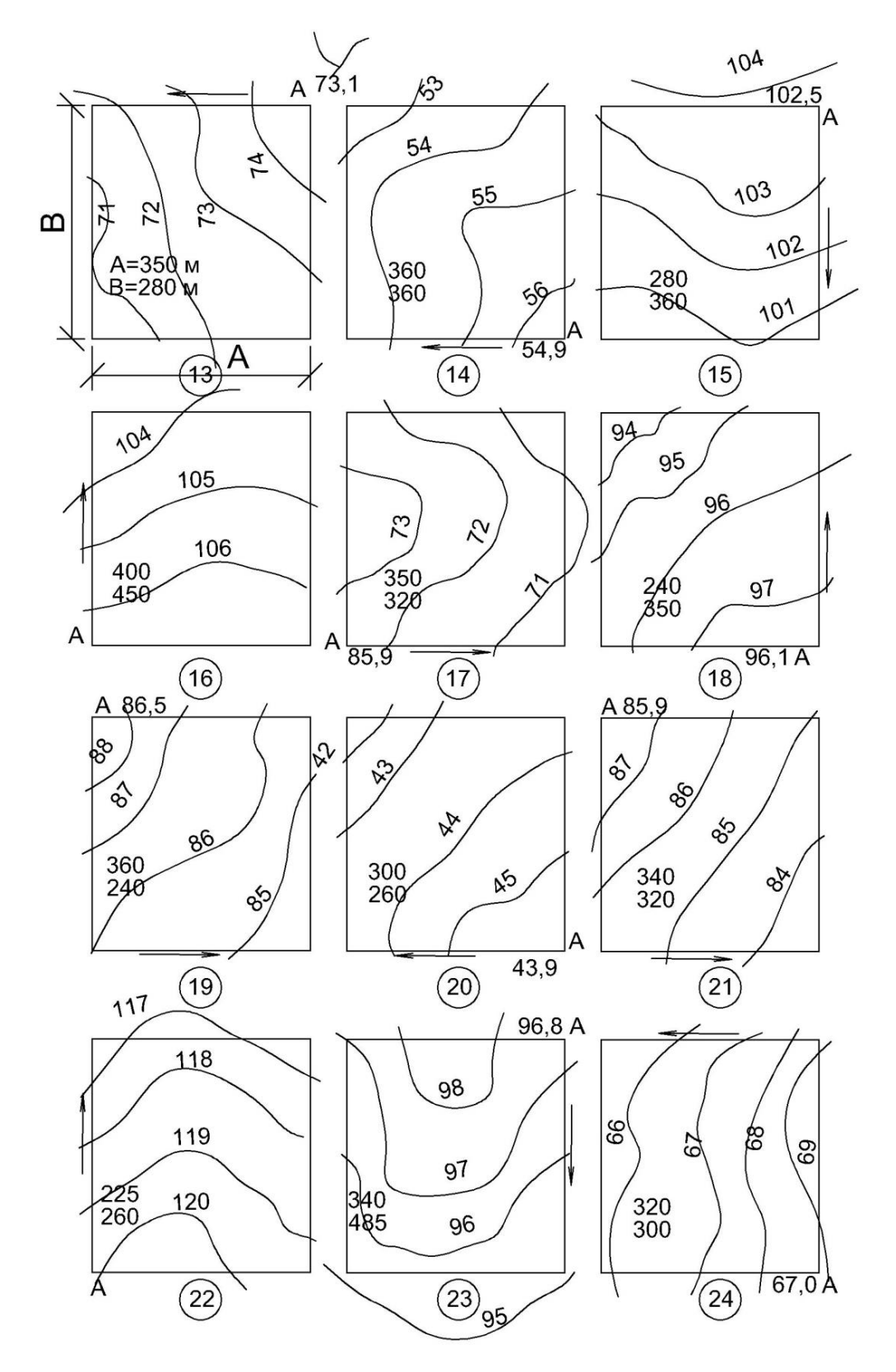

Примечание. Отметки горизонталей даны с учетом снятого слоя растительного грунта.

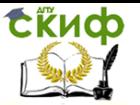

# **ЧАСТЬ 5. СПРАВОЧНЫЕ ДАННЫЕ**

<span id="page-25-0"></span>Для выполнения работы студент должен воспользоваться необходимыми справочными данными, имеющимися в нормативных документах, справочниками и пособиями. Сведения, содержащиеся в ЕНиР, СП и СНиП, здесь не приводятся, а делаются некоторые указания о их размещении в этих документах. Другие же справочные данные, содержащиеся в менее распространенной литературе, приведены в виде таблиц.

Перечень и краткая характеристика грунта и пород.

- 1. ЕНиР, сб. 2. Земляные работы. 1988, с. 196.
- 2. Распределение грунтов на группы в зависимости от трудности разработки машинами. Там же, с. 6.
- 3. Показатели разрыхления грунтов. Там же, с. 206.
- 4. Основные технические характеристики скреперов. Там же, с. 80.
- 5. Основные характеристики машин для уплотнения грунтов. Там же, с. 98, 101, 102, 105, 106.
- 6. Основные технические характеристики бульдозеров. Там же, с. 83.
- 7. Допускаемые крутизна, угол и коэффициент откоса для различных грунтов. СП 45.13330.2012 Земляные сооружения, основания и фундаменты.
- 8. Коэффициент наполнения ковша скрепера [7, с. 116]

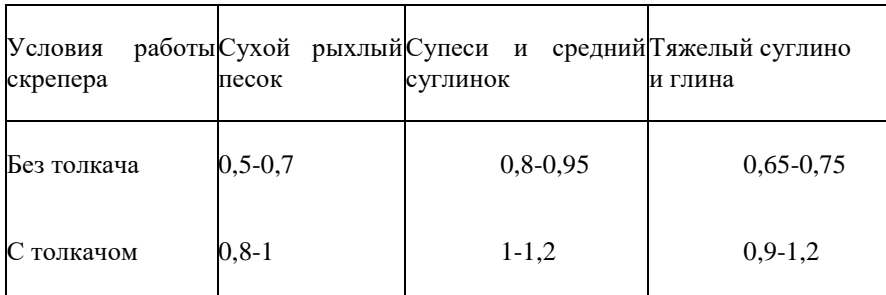

Таблица 5.1 - Коэффициент наполнения ковша скрепера

9. Минимальный радиус поворота скреперов, м [7, с. 117]

Таблица 5.1 - Минимальный радиус поворота скреперов

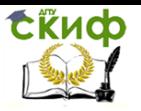

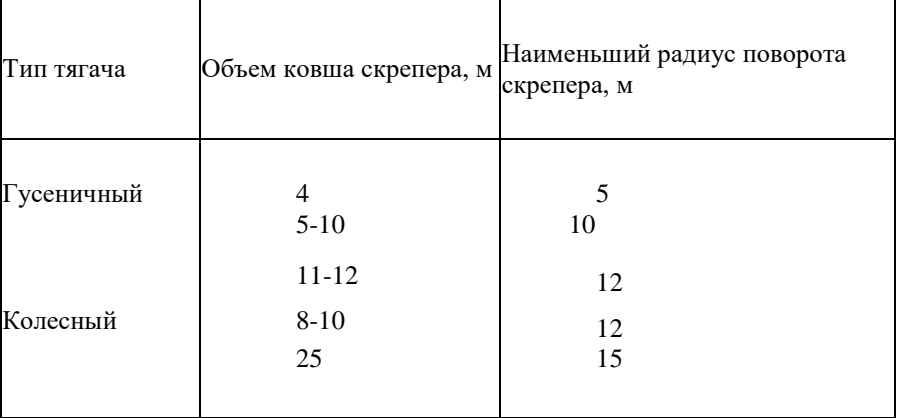

10. Рекомендуемые способы уплотнения грунта:

связанные - катки на пневматических шинах, кулачковые и решетчатые; трамбующие и вибрирующие машины; несвязанные вибрационные и вибротрамбующие машины, катки на пневматических шинах.

11. Толщина слоя уплотняемого грунта, количество проходов при уплотнении

Таблица 5.3 - Толщина слоя уплотняемого грунта, количество проходов при уплотнении

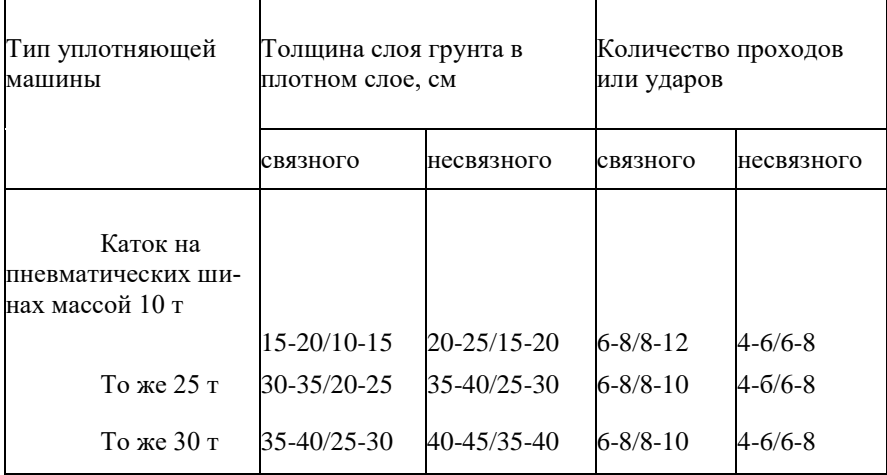

Примечание. В числителе даны значения, необходимые для уплотнения грунта до плотности не менее 0,95, в знаменателе не менее 0,98 оптимальной.

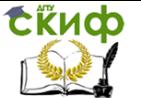

Технологические процессы в строительстве

- 12. Оптимальная влажность грунтов при уплотнении [7, е. 192] Глины 16-30% Суглинки тяжелые 14-20%, средние 15-22%, легкие 12-18% Песчано-пылеватые 10-14% Черноземы 20-25%
- 13. Скорости движения скреперов [7, с. 117] следует принимать следующими:

при наборе грунта - 0,65-0,8 от скорости трактора или тягача на первой передаче;

при движении в груженом состоянии - 0,5-0,75 от наибольшей скорости по паспорту;

при разгрузке - 0,75 от наибольшей скорости;

при движении порожняком - 0,5-0,75 от наибольшей скорости тягача.

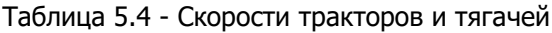

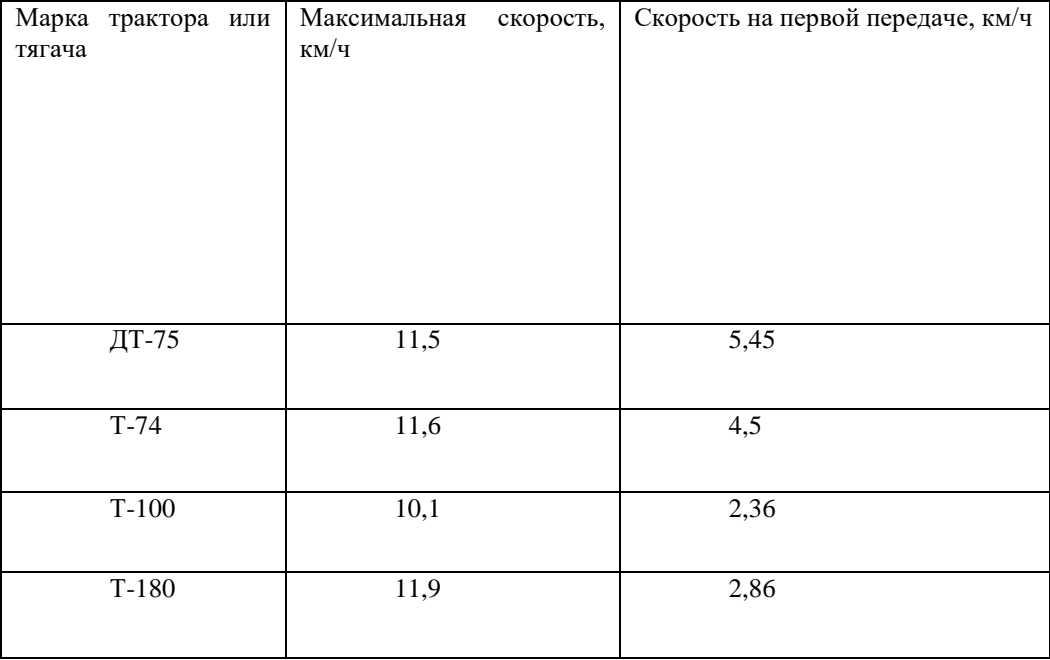

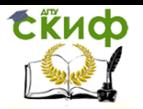

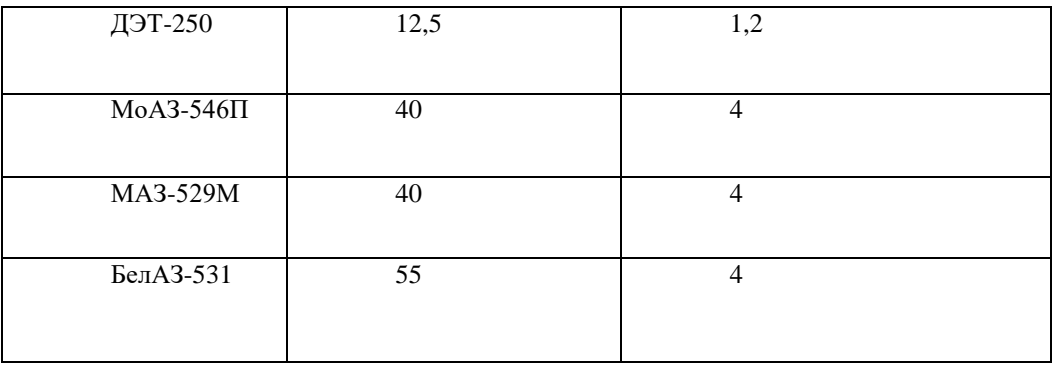

14. Приближенные данные для проведения сравнения вариантов скреперных работ

Таблица 5.5 - данные для проведения сравнения вариантов скреперных работ

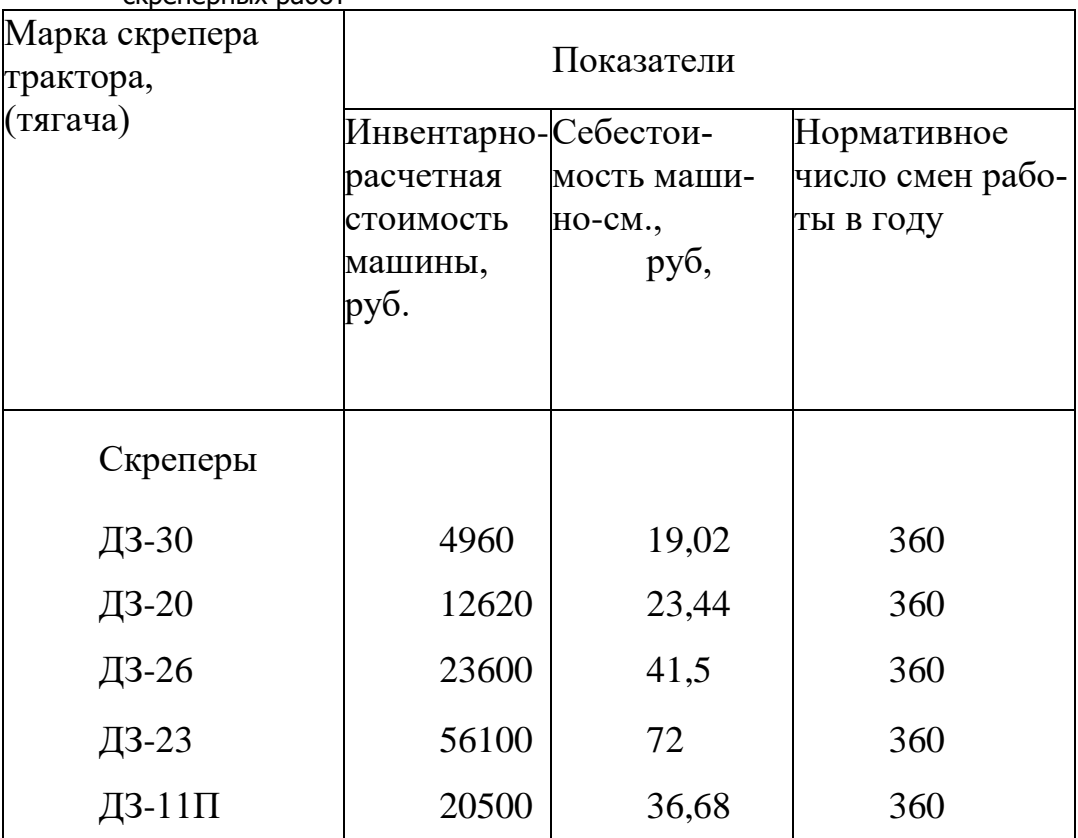

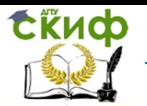

Технологические процессы в строительстве

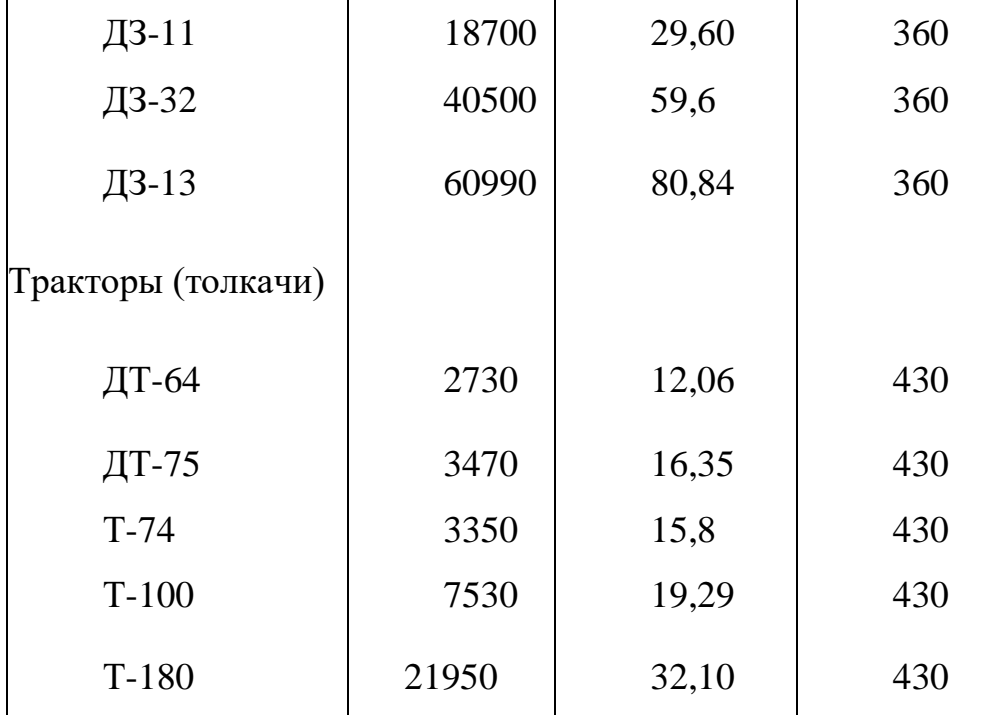

Примечание. Приближенные показатели стоимость приведены в ценах 1984 г.

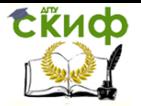

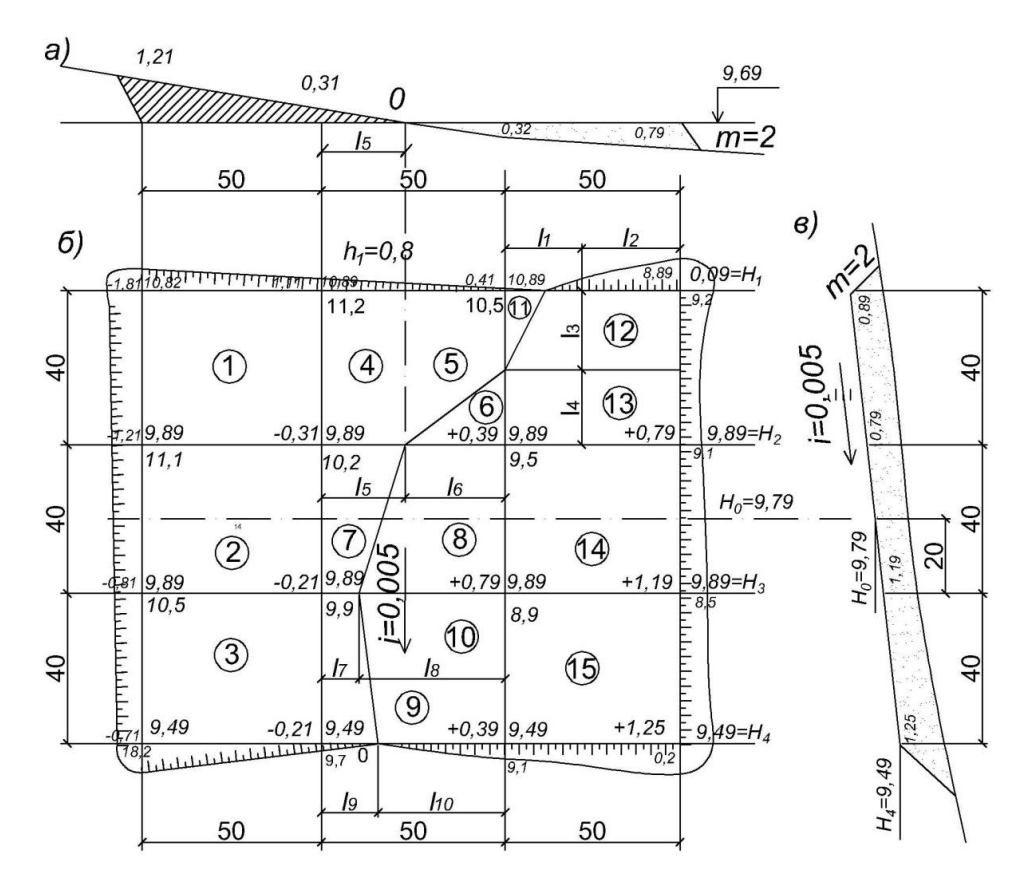

Рис.5.1 - Схемы планировки площадки: а - схема продольного профиля; б - план площадки; в - схема поперечного профиля

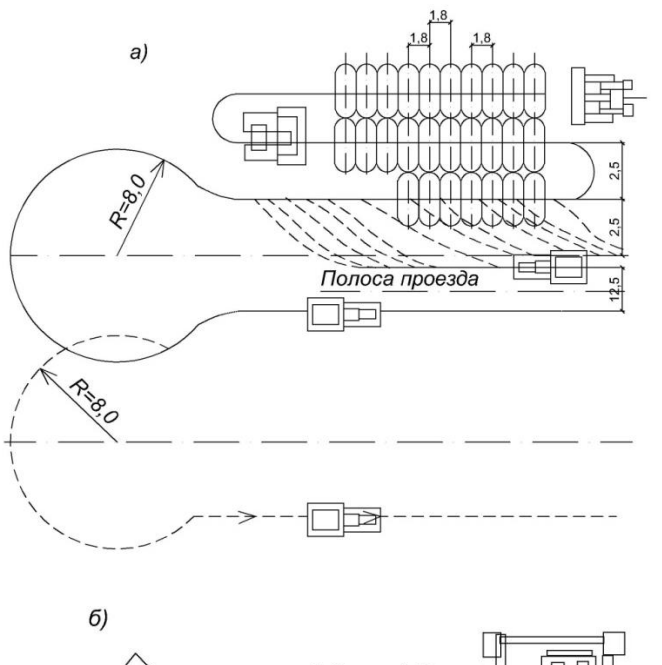

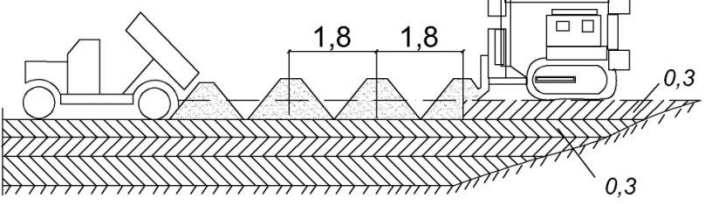

Рис. 5.2 - Схема образования насыпи при подвозе недостающего грунтасамосвалами: а - план; б - разрез

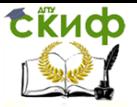

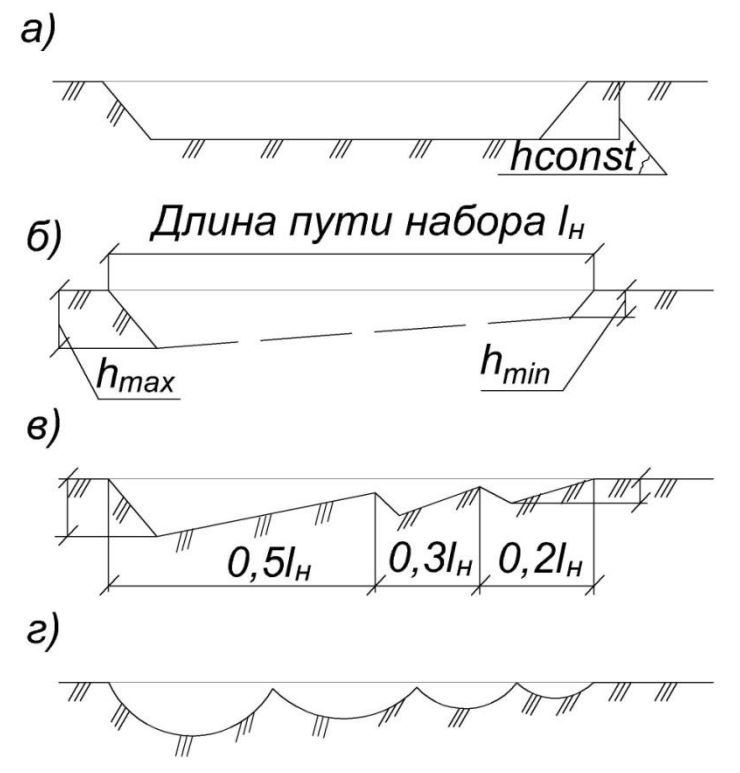

Рис. 5.3 - Схема срезания стружки: а - постоянной толщины; б - клиновой; в - гребёнчатой; г - клевковой

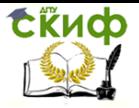

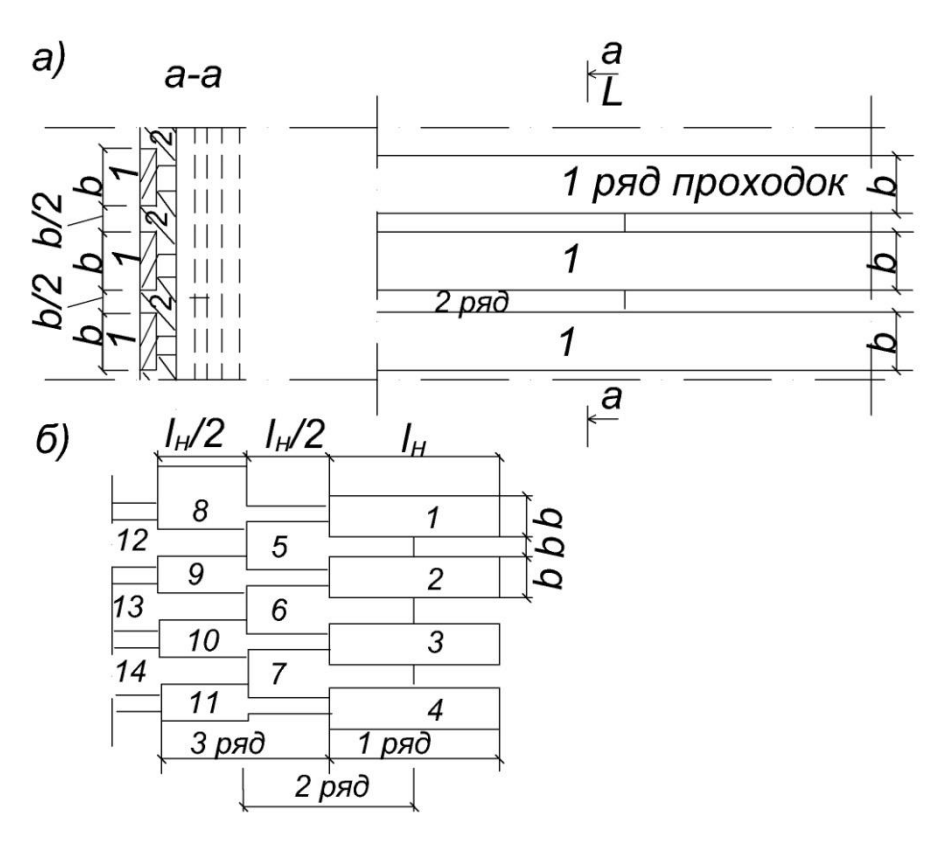

Рис. 5.4 - Способы набора грунта: а - траншейногребенчатый; б - ребристо-шахматный; 1…14 - последовательность проходок

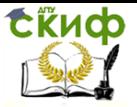

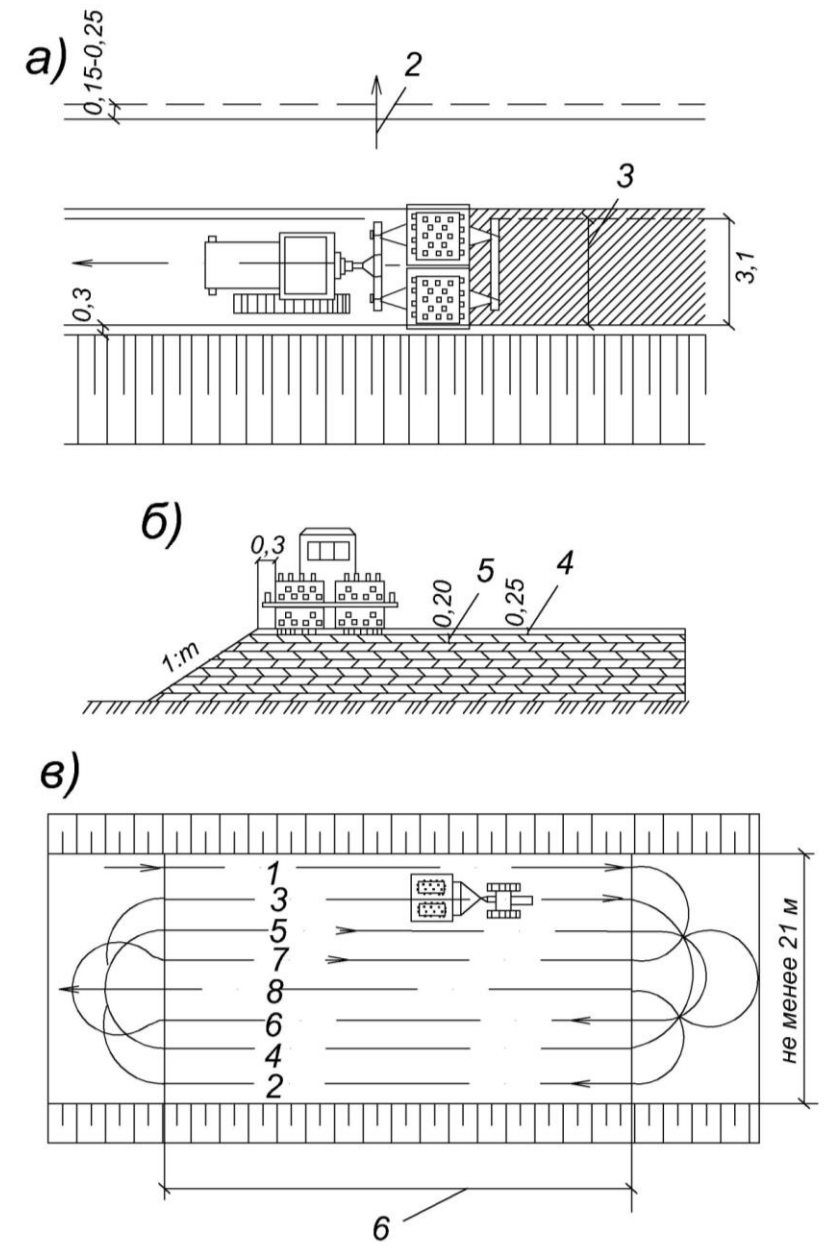

Рис. 5.5 - Схема уплотнения насыпи катками: а - план; б разрез; в - схема движения машины; 1 - перекрытие полос укатки; 2 - направление укатки от краев насыпи к ее середине; 3 -

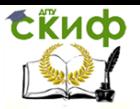

ширина укатываемой полосы; 4 - рыхлый слой грунта; 5 - уплотняемый слой грунта; 6 - длинаукатываемого участка